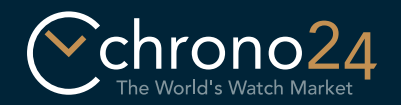

## Showroom Virtual Guía

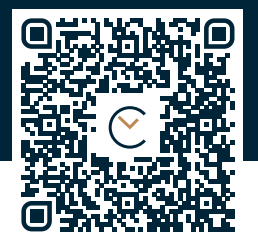

## https://apple.co/2Pu54Lw

Imprima esta guía en formato A4 sin modificar las dimensiones del documento y corte la pulsera a lo largo de la línea de puntos. A continuación, corte la pulsera en los puntos indicados de acuerdo con el tamaño de su muñeca (S, M o L).

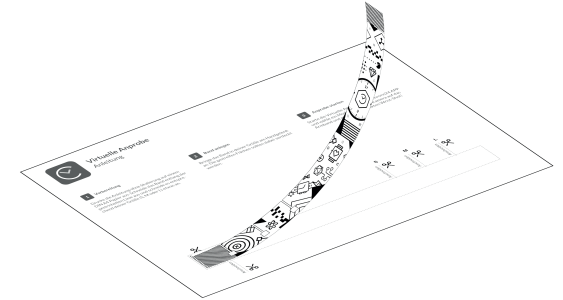

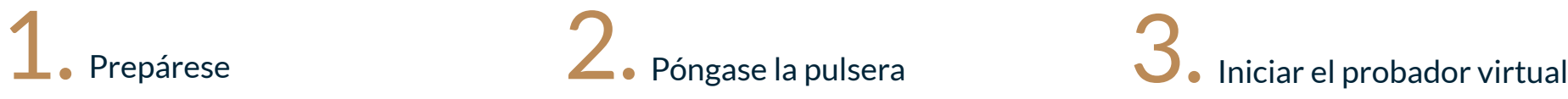

Póngase la pulsera en su muñeca. Las dos áreas exteriores de líneas transversales no deben ser visibles. Asegúrese de que la pulsera no esté demasiado apretada.

Comience a probarse relojes virtuales. Abra la aplicación de Chrono24 y elija un modelo. Posicione la cámara de su móvil sobre la pulsera v hágase la mejor foto "wrist shot".

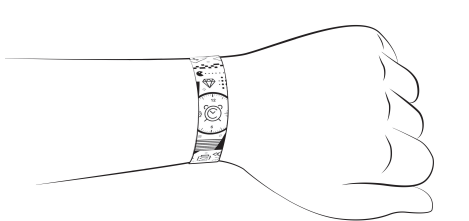

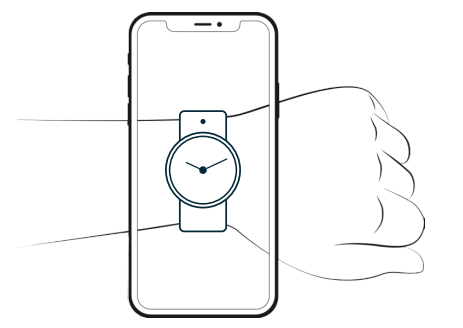

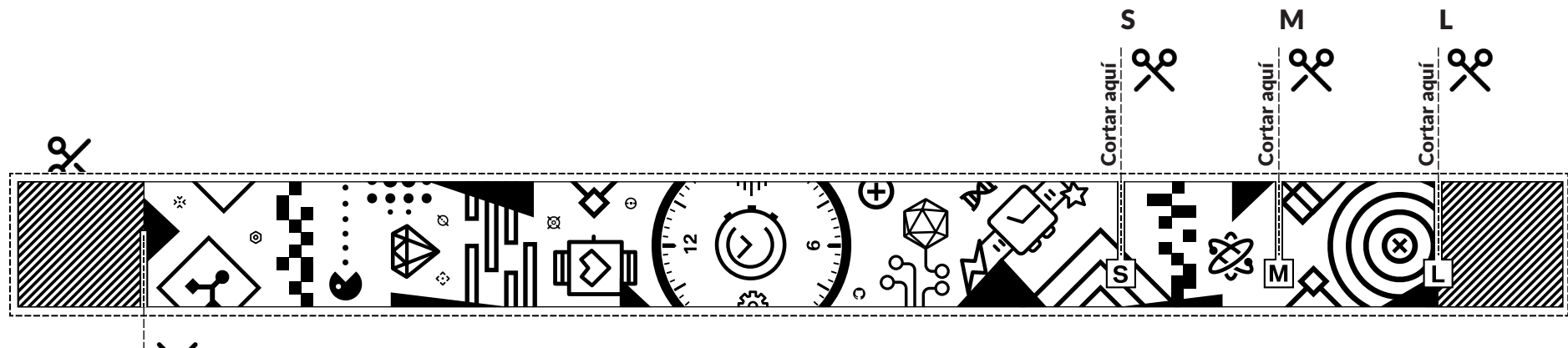